<span id="page-0-0"></span>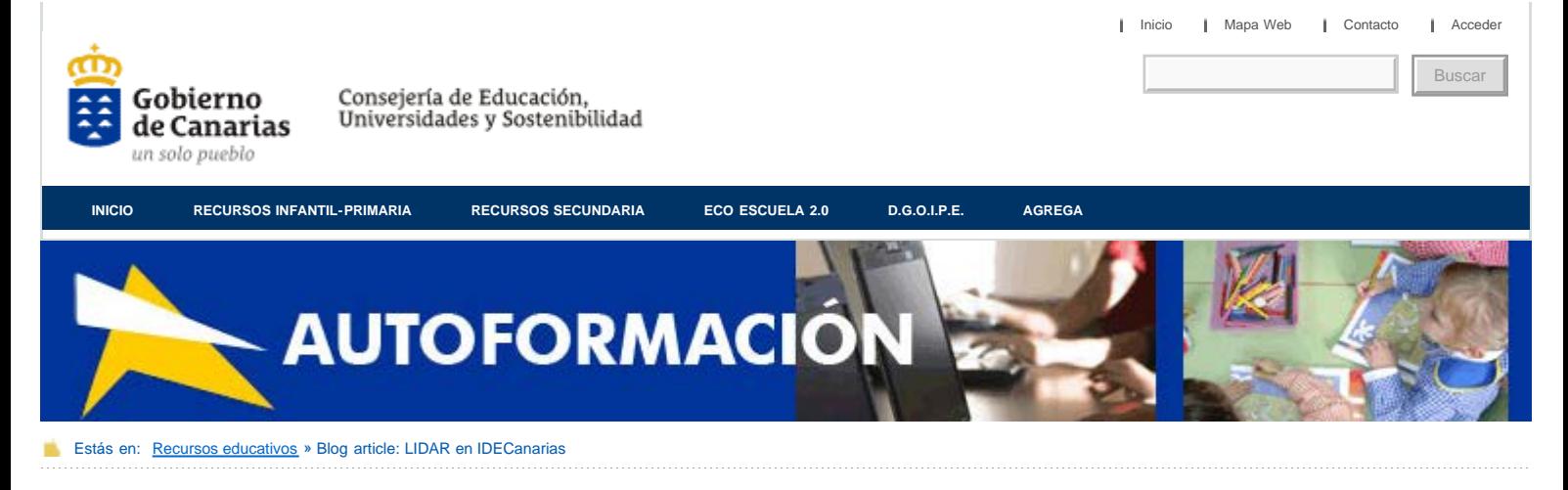

#### **Autoformación**

[Formación Centros](http://www2.gobiernodecanarias.org/educacion/clicescuela20/blog/autoformacion/category/formacion-centros/)

**[Tutoriales](http://www2.gobiernodecanarias.org/educacion/clicescuela20/blog/autoformacion/category/tutoriales/)**

[Cursos](http://www2.gobiernodecanarias.org/educacion/clicescuela20/blog/autoformacion/category/cursos/)

[Aplicaciones Web](http://www2.gobiernodecanarias.org/educacion/clicescuela20/blog/autoformacion/category/tutoriales/aplicaciones-web/)

#### **Entradas recientes**

- [Informe de Especies](http://www2.gobiernodecanarias.org/educacion/clicescuela20/blog/autoformacion/2012/02/20/informe-de-especies-protegidas-con-el-visor-de-idecanarias/) [Protegidas con el visor de](http://www2.gobiernodecanarias.org/educacion/clicescuela20/blog/autoformacion/2012/02/20/informe-de-especies-protegidas-con-el-visor-de-idecanarias/) [IDECanarias](http://www2.gobiernodecanarias.org/educacion/clicescuela20/blog/autoformacion/2012/02/20/informe-de-especies-protegidas-con-el-visor-de-idecanarias/)
- [LIDAR en IDECanarias](#page-0-0)
- [Fototeca IDECanarias](http://www2.gobiernodecanarias.org/educacion/clicescuela20/blog/autoformacion/2012/02/06/fototeca-idecanarias/)
- [Medir distancias y áreas con el](http://www2.gobiernodecanarias.org/educacion/clicescuela20/blog/autoformacion/2012/02/06/medir-distancias-y-areas-con-el-visor-de-idecanarias/) [visor de IDECanarias](http://www2.gobiernodecanarias.org/educacion/clicescuela20/blog/autoformacion/2012/02/06/medir-distancias-y-areas-con-el-visor-de-idecanarias/)

[Doble ventana en visor](http://www2.gobiernodecanarias.org/educacion/clicescuela20/blog/autoformacion/2012/02/06/doble-ventana-en-visor-idecanarias/) [IDECanarias](http://www2.gobiernodecanarias.org/educacion/clicescuela20/blog/autoformacion/2012/02/06/doble-ventana-en-visor-idecanarias/)

#### **Etiquetas**

[Ardora](http://www2.gobiernodecanarias.org/educacion/clicescuela20/blog/autoformacion/tag/ardora/) [Astronomía](http://www2.gobiernodecanarias.org/educacion/clicescuela20/blog/autoformacion/tag/astronomia/) [Audacity](http://www2.gobiernodecanarias.org/educacion/clicescuela20/blog/autoformacion/tag/audacity/) **[blog](http://www2.gobiernodecanarias.org/educacion/clicescuela20/blog/autoformacion/tag/blog/) [Blogger](http://www2.gobiernodecanarias.org/educacion/clicescuela20/blog/autoformacion/tag/blogger/)** [calendarios](http://www2.gobiernodecanarias.org/educacion/clicescuela20/blog/autoformacion/tag/calendarios/) [chat](http://www2.gobiernodecanarias.org/educacion/clicescuela20/blog/autoformacion/tag/chat/) [Conocimento](http://www2.gobiernodecanarias.org/educacion/clicescuela20/blog/autoformacion/tag/conocimento-del-medio/) [del Medio](http://www2.gobiernodecanarias.org/educacion/clicescuela20/blog/autoformacion/tag/conocimento-del-medio/) [Coordinador TIC](http://www2.gobiernodecanarias.org/educacion/clicescuela20/blog/autoformacion/tag/coordinador-tic/) [correo electrónico](http://www2.gobiernodecanarias.org/educacion/clicescuela20/blog/autoformacion/tag/correo-electronico/)

[Descartes](http://www2.gobiernodecanarias.org/educacion/clicescuela20/blog/autoformacion/tag/descartes/) [diagramas](http://www2.gobiernodecanarias.org/educacion/clicescuela20/blog/autoformacion/tag/diagramas/)  $e$ 

[learning](http://www2.gobiernodecanarias.org/educacion/clicescuela20/blog/autoformacion/tag/e-learning/) [Edición](http://www2.gobiernodecanarias.org/educacion/clicescuela20/blog/autoformacion/tag/edicion-yo-creacion-de-video/) [y/o creación de vídeo](http://www2.gobiernodecanarias.org/educacion/clicescuela20/blog/autoformacion/tag/edicion-yo-creacion-de-video/) [EdiLIM](http://www2.gobiernodecanarias.org/educacion/clicescuela20/blog/autoformacion/tag/edilim/) [Educación](http://www2.gobiernodecanarias.org/educacion/clicescuela20/blog/autoformacion/tag/educacion-artistica-2/) [Artística](http://www2.gobiernodecanarias.org/educacion/clicescuela20/blog/autoformacion/tag/educacion-artistica-2/) [Educación](http://www2.gobiernodecanarias.org/educacion/clicescuela20/blog/autoformacion/tag/educacion-fisica-2/) [Física](http://www2.gobiernodecanarias.org/educacion/clicescuela20/blog/autoformacion/tag/educacion-fisica-2/) [enciclopedia](http://www2.gobiernodecanarias.org/educacion/clicescuela20/blog/autoformacion/tag/enciclopedia/) [entorno virtual](http://www2.gobiernodecanarias.org/educacion/clicescuela20/blog/autoformacion/tag/entorno-virtual-de-aprendizaje/) [de aprendizaje](http://www2.gobiernodecanarias.org/educacion/clicescuela20/blog/autoformacion/tag/entorno-virtual-de-aprendizaje/) [etiquetas](http://www2.gobiernodecanarias.org/educacion/clicescuela20/blog/autoformacion/tag/etiquetas/) [eXeLearnin](http://www2.gobiernodecanarias.org/educacion/clicescuela20/blog/autoformacion/tag/exelearning/) [firefox](http://www2.gobiernodecanarias.org/educacion/clicescuela20/blog/autoformacion/tag/firefox/) [foro](http://www2.gobiernodecanarias.org/educacion/clicescuela20/blog/autoformacion/tag/foro/) [Galerías](http://www2.gobiernodecanarias.org/educacion/clicescuela20/blog/autoformacion/tag/galerias/) [GanttProject](http://www2.gobiernodecanarias.org/educacion/clicescuela20/blog/autoformacion/tag/ganttproject/) [Google](http://www2.gobiernodecanarias.org/educacion/clicescuela20/blog/autoformacion/tag/google/) **[Grafcan](http://www2.gobiernodecanarias.org/educacion/clicescuela20/blog/autoformacion/tag/grafcan/)** [herramienta](http://www2.gobiernodecanarias.org/educacion/clicescuela20/blog/autoformacion/tag/herramientas-de-autor-2/)

[←](http://www2.gobiernodecanarias.org/educacion/clicescuela20/blog/autoformacion/2012/02/06/fototeca-idecanarias/) [Fototeca IDECanarias](http://www2.gobiernodecanarias.org/educacion/clicescuela20/blog/autoformacion/2012/02/06/fototeca-idecanarias/) [Informe de Especies Protegidas con el visor de](http://www2.gobiernodecanarias.org/educacion/clicescuela20/blog/autoformacion/2012/02/20/informe-de-especies-protegidas-con-el-visor-de-idecanarias/) [IDECanarias](http://www2.gobiernodecanarias.org/educacion/clicescuela20/blog/autoformacion/2012/02/20/informe-de-especies-protegidas-con-el-visor-de-idecanarias/) [→](http://www2.gobiernodecanarias.org/educacion/clicescuela20/blog/autoformacion/2012/02/20/informe-de-especies-protegidas-con-el-visor-de-idecanarias/)

### **LIDAR en IDECanarias**

Autor: Grafcan

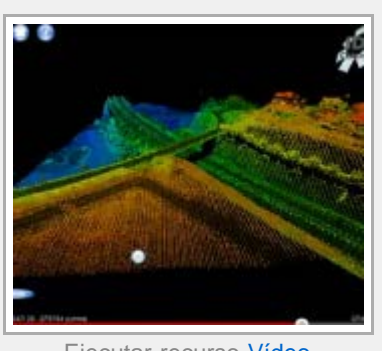

Ejecutar recurso [Vídeo](http://youtu.be/t1L1PPv9EIs)

Este es el prototipo de visualizador de datos LIDAR que en pocos meses estará operativo en el visor de IDECanarias.

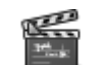

Los usuarios podrán acceder gratuitamente a datos LIDAR de la práctica totalidad del territorio canario y esta información también estará disponible para

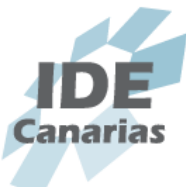

descarga.

El video presenta algunas de las principales funciones del visualizador LIDAR que se preparan para su lanzamiento.

En el siguiente tutorial se muestra cómo acceder a la fototeca del IDECanarias.

# **ERROR**

# **El URL solicitado no se ha podido conseguir**

Se encontró el siguiente error al intentar recuperar la dirección URL:  $\frac{\%U}{\%U}$  $\frac{\%U}{\%U}$  $\frac{\%U}{\%U}$ 

## **Acceso Denegado**

La configuración de control de acceso evita que su solicitud sea permitida en este momento. Por favor, póngase en contacto con su proveedor de